# **OBJEKTNO ORIJENTISANO PROGRAMIRANJE**

- domaći zadatak broj 2 -

# **Funkcionalna specifikacija**

Na programskom jeziku C++ implementirati sistem za pogađanje (Guessing System) primeraka iz nekog skupa primeraka na osnovu pitanja o osobinama primerka.

#### **Komande za rad sa sistemom za pogađanje**

Rad sa sistemom za pogađanje obavlja se preko terminala. Terminal podržava komande čiji su opisi dati u tabeli ispod. Predvideti i maksimalno pojednostaviti dodavanje novih komandi. Svi parametri komandi se unose preko terminala.

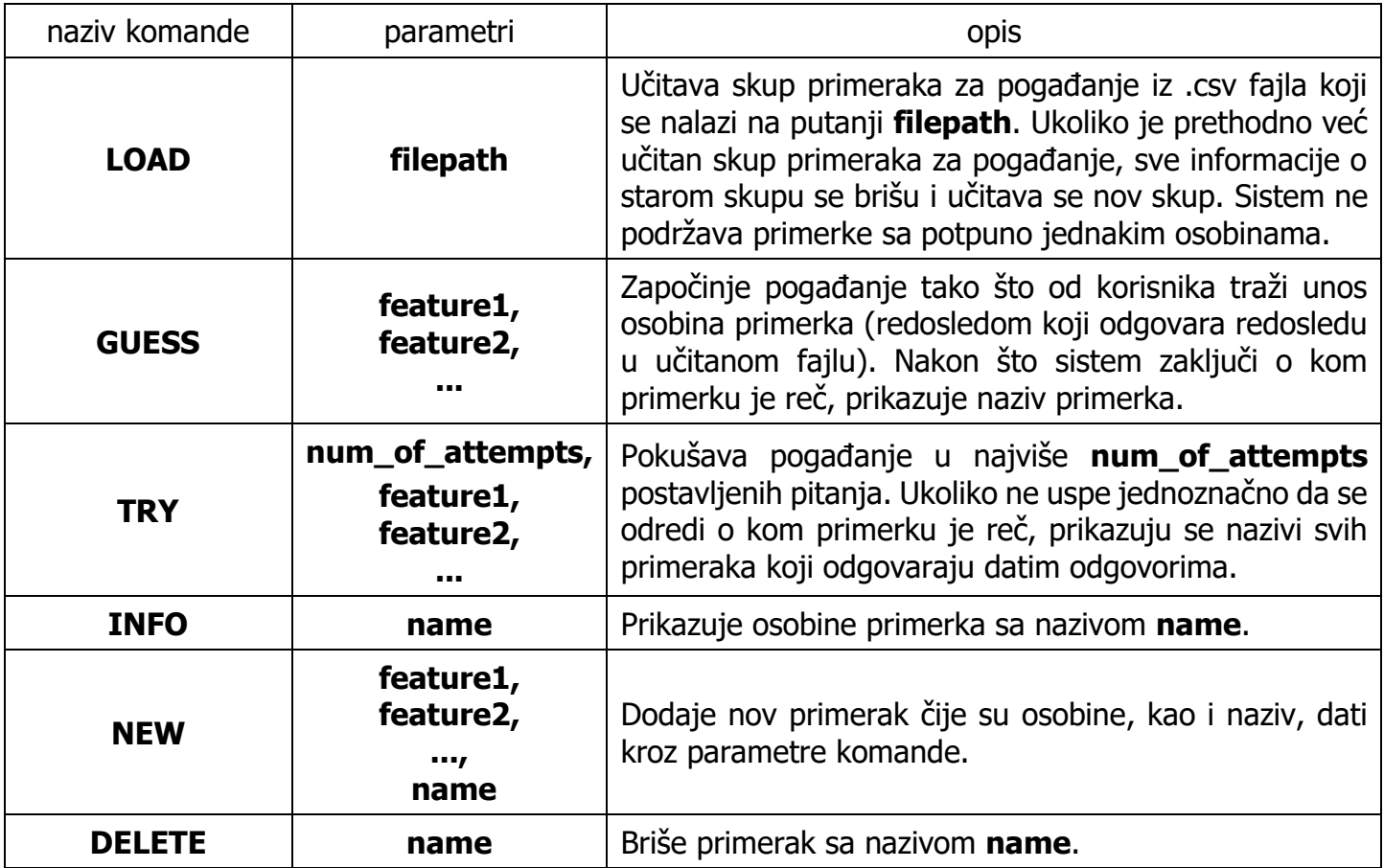

Format fajla sa skupom primeraka za pogađanje je dat u nastavku.

- Prvi red fajla sadrži niz pitanja o osobinama primerka koja su odvojena zarezima.
- Svaki naredni red sadrži osobine jednog primerka. Red započinje odgovorima na pitanja data u prvom redu, pri čemu su odgovori odvojeni zarezima, a završava se nazivom datog primerka.

U nastavku je dat primer ulaznog fajla.

```
Kog pola je osoba?,Da li je osoba dete?,Da li ime osobe počinje na M?
Žensko,Da,Da,Megi
Žensko,Da,Ne,Lisa
Muško, Da, Ne, Bart
Žensko, Ne, Da, Mardž
Muško, Ne, Ne, Homer
```
### **Izvršavanje naredbi preko terminala**

Implementirati operaciju void GuessingSystem::openTerminal(); koja otvara interaktivni terminal sistema za pogađanje. Terminal funkcioniše tako što ciklično traži od korisnika unos komande. Terminal se zatvara unosom komande **EXIT**.

U nastavku je dat primer rada preko terminala (dat je samo primer izgleda terminala, a dizajn je u potpunosti prepušten studentima i ne mora da odgovara datom primeru):

```
——<del>—————————————————</del>
Welcome to Guessing Game!
-------------------------
What should I do next?
LOAD
Please enter the path to the file:
example.csv
Dataset has been successfully read.
What should I do next?
GUESS
I will try to guess what are you thinking of.
- Kog pola je osoba? (Muško, Žensko)
Muško
- Da li je osoba dete? (Da, Ne)
Ne
- It's Homer!
What should I do next?
EXIT
```
#### **Obrada grešaka**

Neregularne situacije obrađivati konceptom izuzetaka. Sve greške treba izvoditi iz jedne zajedničke klase izuzetaka. Prilikom obrade greške, ispisati grešku na standardni izlaz tako da je što bolje opisuje.

### Test funkcija

Javni test je dat u vidu dva fajla sa jednostavnim i složenijim skupovima primeraka za pogađanje nad kojim treba testirati sve funkcionalnosti. Imati u vidu da se na odbrani mogu pojaviti novi skupovi primeraka.

## **Tehnički zahtevi i smernice za izradu rešenja**

Programski sistem realizovati tako da bude maksimalno efikasan, detaljno komentarisan, modularan i lako proširiv novim klasama i operacijama. Dozvoljeno je korišćenje struktura podataka iz standardne biblioteke šablona. Ukoliko u zadatku nešto nije dovoljno jasno definisano, treba usvojiti razumnu pretpostavku i na temeljima te pretpostavke nastaviti izgrađivanje svog rešenja.

09. 12. 2023. godine sa predmeta